Adobe Photoshop 2020 (version 21) keygen generator Product Key Full Download [Win/Mac]

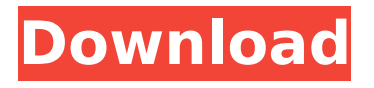

#### **Adobe Photoshop 2020 (version 21) Crack Free [Latest-2022]**

Note The Layers panel and the New Layer icon are both visible in the Library module, but they're also listed here in the chapter's front matter. \* \*\*You can also create new layers\*\* by using the Layer menu. For example, choose Layer⇒New Layer or press Shift+Ctrl+N. When you create a new layer, the name of the layer is displayed in the photo (not in the thumbnail, though). The default name is just Layer. If you want to change the layer name, rightclick any layer name and choose

### Rename Layer. For instance, if you've created a new layer

**Adobe Photoshop 2020 (version 21) Product Key [Updated] 2022**

1. Basic Controls Upon opening the software, you can view your image by clicking on an area of the screen. Using the scroll bar at the top of the screen, you can see all the areas of the image on the screen. The controls on the bottom of the screen are used to edit the image. 2. Adjustments Using the Adjustments panel, you can tweak your photos with specific adjustments. The Adjustments panel is a quick and

### easy way to adjust light and color. You can also move around objects to place it on top of other objects, like objects in the background or floor. To use the adjustments, you must select the adjustment tool from the toolbar. Adobe Photoshop CS6 You can use the rectangle selection tool (L) or the free-transform tool (M) to select parts of the photo that you want to edit. These tools are located at the bottom of the tool panel. Each tool has its own dialog box and has the same function as the one used in the Adjustments panel. The tools also share the same dialog boxes for adjustments (L) and basic selection (R). 3. Selections The Selections

## panel is located on the left side of the

program. The panel contains a number of sliders and tools that you can use to select specific parts of your image. To select using the Selections panel, you must move the cursor over the part of the photo that you want to select. 4. Layers On the right side of the software, you will see the Layers panel. Layers are a great tool for organizing your photos into a single Photoshop file. Each photo layer can contain special effects, masks and other adjustments. To add a new layer, you must click on the Layers panel button to open the Layers window. Adobe Photoshop CS6 When you have many

### photos in the same file, you must label your photos before you can move them. To label a photo, simply

click on the upward facing arrow in the upper-right hand corner of the photo. The photo will be labeled. 6. Workflow Workflow is how the program works. The workflow is what Photoshop will do with the photos that you edit, or perhaps add some other modifications. There are five workflows available in Photoshop. They are: Controls: Are used when you want to make adjustments to an individual object. 388ed7b0c7

#### **Adobe Photoshop 2020 (version 21) Crack Keygen**

Effects of three atypical antipsychotics on dopaminergic parameters in the limbic striatum of the rat: Part II. The primary aim of the study was to investigate the regulation of dopamine D(2) receptor numbers in the nucleus accumbens by the antipsychotics aripiprazole, ziprasidone, and quetiapine in rats. All three compounds were studied to investigate effects on the number of striatal dopamine D(2) receptors. The antipsychotics were administered at the doses of 0.3, 1, and 3 mg/kg i.v. The second aim was to study

# whether the effect is dependent on

the time of treatment or not. Finally, we investigated whether or not the response to the two atypical antipsychotics is different by adding the D(2) receptor agonist quinpirole. The three antipsychotics decreased the number of D(2) receptors in the nucleus accumbens in a dose-

dependent manner. To see whether this effect is dependent on the time of treatment, animals were treated twice daily for 14 days with the antipsychotics. Treatment did not affect the effect of antipsychotics on the number of dopamine D(2) receptors in the nucleus accumbens. Finally, we investigated whether the

### dopamine D(2) receptor antagonist raclopride has any effect on the antipsychotics effects. The antipsychotics had no influence on

the effect of the dopamine D(2) receptor antagonist, suggesting that the antipsychotics does not interact with the dopamine D(2) receptor antagonist. Taken together, our results suggest that the antipsychotics may bind to dopamine D(2) receptors at the dopamine D(2) receptor heteroreceptor complex.Check out these new GPs that made their way into Microsoft Lumia Denim. Windows 10 Mobile Insider Preview build 11030 for Mobile is now available, which brings

### the latest Denim update for Windows Insiders. Microsoft released Windows 10 Mobile Insider Preview build 11030 for Mobile this morning, which brings all the latest Windows 10 Mobile Features such as the new apps, OS and of course the upcoming

Cortana integration. The update also introduces the new GPs (Generation 6), but this time is more of a solid version rather than the first version. The new GPs are as follows: Drafts Evernote Groove Music OneDrive Office Sensors Skype

**What's New In?**

1. Field of the Invention This

## invention relates generally to linear

and rotary actuators, and more specifically to a calibration device for the force produced by a linear or rotary actuator. 2. Description of the Prior Art Calibration devices for linear and rotary actuators are well known. However, prior art devices are usually specific to a particular actuator type. The present invention is capable of calibration for any linear or rotary actuator, and is useful for various devices that require a calibration.Social Cognition and Romantic Relationships. The study of romantic relationships (RR) is one of the most exciting fields of research in the psychology and sociology. These

### studies have covered almost all areas of social interaction: from the

emergence of the first social bonds and pair bonds, to the dissolution of such pair bonds and, finally, to the process of remarriage. Yet, from a cognitive point of view, empirical studies on the determinants of RR are scarce (but see Billeci, McFarlin, & Saucier, 2014, for an exception). The present meta-analysis aims at filling this gap by investigating the role of "social cognition"-the ability to spontaneously and accurately assess others' mental states-on the quality and stability of RR. Results showed that participants with more accurate mentalizing skills tended to report

# more stable and satisfying romantic

relationships. This relation was, however, not significant for the quality of the relationship. Finally, the role of the use of social cognition in the learning of RR was investigated in detail. Results showed that the relationship between social cognition and accuracy on RRS within the studies reviewed in this metaanalysis was positive. Conversely, the relationship between social cognition and accuracy on RRS was negative within dyadic-learning studies.Q: TYPO3 8.7 - How to know the current page On a installation of TYPO3 version 8.7 you have the possibility to set "disable (set via

url)" a certain page - which I think should be possible on all pages Is there a standard/function on the template level which helps to get the current page number (e.g. the slug part of the URL)? A: You can use this function for that: [page:EXT:my\_ext/T CA/class.tx my ext domain model p age.php] This function is defined in the default typoscript plugin t3SelectPage:

**System Requirements For Adobe Photoshop 2020 (version 21):**

Windows 7 - 8.1 2 GHz CPU 2GB RAM 100 MB free disk space Install 1. Go to system32 and locate "kernel32.dll" (v5.1.2600) 2. Right click on the dll and click "Open". 3. Navigate to the file where you installed the patch. 4. Double click "patch.exe" to run the patch. 5. Go to "tools" and click "update

Related links:

[https://www.lapelpinscustom.com.au/sites/www.lapelpinscustom.com.au/files/we](https://www.lapelpinscustom.com.au/sites/www.lapelpinscustom.com.au/files/webform/Photoshop-2021-version-22_1.pdf) [bform/Photoshop-2021-version-22\\_1.pdf](https://www.lapelpinscustom.com.au/sites/www.lapelpinscustom.com.au/files/webform/Photoshop-2021-version-22_1.pdf) [https://www.kisacoresearch.com/sites/default/files/webform/ahlondon\\_2019\\_sub](https://www.kisacoresearch.com/sites/default/files/webform/ahlondon_2019_submissions/adobe-photoshop-2021-version-22.pdf) [missions/adobe-photoshop-2021-version-22.pdf](https://www.kisacoresearch.com/sites/default/files/webform/ahlondon_2019_submissions/adobe-photoshop-2021-version-22.pdf) [https://www.immobiliarelive.net/non-categorizzato/adobe-](https://www.immobiliarelive.net/non-categorizzato/adobe-photoshop-2020-license-key-download-latest-2022/) [photoshop-2020-license-key-download-latest-2022/](https://www.immobiliarelive.net/non-categorizzato/adobe-photoshop-2020-license-key-download-latest-2022/) <https://www.anao.gov.au/system/files/webform/tallati888.pdf> [https://everyonezone.com/upload/files/2022/07/eSxcW4obG1jOJj2HJuwo\\_05\\_007f](https://everyonezone.com/upload/files/2022/07/eSxcW4obG1jOJj2HJuwo_05_007f120613ef527882c45827bea60ce9_file.pdf) [120613ef527882c45827bea60ce9\\_file.pdf](https://everyonezone.com/upload/files/2022/07/eSxcW4obG1jOJj2HJuwo_05_007f120613ef527882c45827bea60ce9_file.pdf) [https://poetzinc.com/upload/files/2022/07/ZFRNCI3obxDHrSeUS8Mj\\_05\\_75ac67bf](https://poetzinc.com/upload/files/2022/07/ZFRNCI3obxDHrSeUS8Mj_05_75ac67bf1c04fec135d379ee051865c5_file.pdf) [1c04fec135d379ee051865c5\\_file.pdf](https://poetzinc.com/upload/files/2022/07/ZFRNCI3obxDHrSeUS8Mj_05_75ac67bf1c04fec135d379ee051865c5_file.pdf) <http://cyclades.in/en/?p=90413> [https://aposhop-online.de/2022/07/05/adobe-photoshop-2022-version-23-1-free](https://aposhop-online.de/2022/07/05/adobe-photoshop-2022-version-23-1-free-download-pc-windows-updated-2022/)[download-pc-windows-updated-2022/](https://aposhop-online.de/2022/07/05/adobe-photoshop-2022-version-23-1-free-download-pc-windows-updated-2022/) <https://media1.ambisonic.se/2022/07/speasam.pdf> <http://pepsistars.com/photoshop-cc-2015-version-16-crack-mega/> <https://wakelet.com/wake/lTRdmx8iVI0Grr1YnB6rQ> [https://egypt-aquarium.com/advert/adobe-photoshop-2021-version-22-3-crack](https://egypt-aquarium.com/advert/adobe-photoshop-2021-version-22-3-crack-mega-with-license-key-pc-windows/)[mega-with-license-key-pc-windows/](https://egypt-aquarium.com/advert/adobe-photoshop-2021-version-22-3-crack-mega-with-license-key-pc-windows/) [https://yezcompare.com/2022/07/05/adobe-photoshop-2021-version-22-3-1-crack](https://yezcompare.com/2022/07/05/adobe-photoshop-2021-version-22-3-1-crack-keygen-with-license-key-free-pc-windows/)[keygen-with-license-key-free-pc-windows/](https://yezcompare.com/2022/07/05/adobe-photoshop-2021-version-22-3-1-crack-keygen-with-license-key-free-pc-windows/) [https://arcmaxarchitect.com/sites/default/files/webform/adobe-photoshop](https://arcmaxarchitect.com/sites/default/files/webform/adobe-photoshop-cc-2019.pdf)[cc-2019.pdf](https://arcmaxarchitect.com/sites/default/files/webform/adobe-photoshop-cc-2019.pdf) [https://socialpirate.org/upload/files/2022/07/qR7SWHUTn6EhIKzQTGPp\\_05\\_75ac6](https://socialpirate.org/upload/files/2022/07/qR7SWHUTn6EhIKzQTGPp_05_75ac67bf1c04fec135d379ee051865c5_file.pdf) [7bf1c04fec135d379ee051865c5\\_file.pdf](https://socialpirate.org/upload/files/2022/07/qR7SWHUTn6EhIKzQTGPp_05_75ac67bf1c04fec135d379ee051865c5_file.pdf) [https://madridvirtual.net/adobe-photoshop-2022-version-23-4-1-pc-windows](https://madridvirtual.net/adobe-photoshop-2022-version-23-4-1-pc-windows-updated/)[updated/](https://madridvirtual.net/adobe-photoshop-2022-version-23-4-1-pc-windows-updated/) [https://connectingner.com/2022/07/05/adobe-photoshop-cc-2019-license-key](https://connectingner.com/2022/07/05/adobe-photoshop-cc-2019-license-key-free-2022-new-2/)[free-2022-new-2/](https://connectingner.com/2022/07/05/adobe-photoshop-cc-2019-license-key-free-2022-new-2/) <https://loskutbox.ru/wp-content/uploads/2022/07/olanbir.pdf> <http://it-labx.ru/?p=61230> [https://mandarinrecruitment.com/system/files/webform/photoshop-2022-version-](https://mandarinrecruitment.com/system/files/webform/photoshop-2022-version-2301_5.pdf)[2301\\_5.pdf](https://mandarinrecruitment.com/system/files/webform/photoshop-2022-version-2301_5.pdf) [http://patronway.com/adobe-photoshop-2022-version-23-4-1-install-crack-free](http://patronway.com/adobe-photoshop-2022-version-23-4-1-install-crack-free-download/)[download/](http://patronway.com/adobe-photoshop-2022-version-23-4-1-install-crack-free-download/) [http://wolontariusz.com/advert/adobe-photoshop-cs5-universal-keygen-full](http://wolontariusz.com/advert/adobe-photoshop-cs5-universal-keygen-full-version-pc-windows-latest-2022/)[version-pc-windows-latest-2022/](http://wolontariusz.com/advert/adobe-photoshop-cs5-universal-keygen-full-version-pc-windows-latest-2022/) [https://forms.middlebury.edu/system/files/webform/photoshop-2022-version-231.](https://forms.middlebury.edu/system/files/webform/photoshop-2022-version-231.pdf) [pdf](https://forms.middlebury.edu/system/files/webform/photoshop-2022-version-231.pdf) [https://paperpage.sgp1.digitaloceanspaces.com/upload/files/2022/07/OdFUGbEqe](https://paperpage.sgp1.digitaloceanspaces.com/upload/files/2022/07/OdFUGbEqeD3Xpwm81qPJ_05_98b8fc93d9c6d197990d844069bdc7d5_file.pdf) [D3Xpwm81qPJ\\_05\\_98b8fc93d9c6d197990d844069bdc7d5\\_file.pdf](https://paperpage.sgp1.digitaloceanspaces.com/upload/files/2022/07/OdFUGbEqeD3Xpwm81qPJ_05_98b8fc93d9c6d197990d844069bdc7d5_file.pdf) <http://pepsistars.com/photoshop-2021-version-22-3-with-license-code-download/> [http://pixology.in/adobe-photoshop-2021-version-22-4-1-crack-mega-with-keygen](http://pixology.in/adobe-photoshop-2021-version-22-4-1-crack-mega-with-keygen-free/)[free/](http://pixology.in/adobe-photoshop-2021-version-22-4-1-crack-mega-with-keygen-free/)

[https://www.rockportma.gov/sites/g/files/vyhlif1141/f/uploads/parking](https://www.rockportma.gov/sites/g/files/vyhlif1141/f/uploads/parking-shuttle_info_and_hours_2018.pdf)[shuttle\\_info\\_and\\_hours\\_2018.pdf](https://www.rockportma.gov/sites/g/files/vyhlif1141/f/uploads/parking-shuttle_info_and_hours_2018.pdf) [https://pra-namorar.paineldemonstrativo.com.br/upload/files/2022/07/6ZE6l1jsS7](https://pra-namorar.paineldemonstrativo.com.br/upload/files/2022/07/6ZE6l1jsS7WQLxAoj8SG_05_75ac67bf1c04fec135d379ee051865c5_file.pdf) WOLxAoj8SG\_05\_75ac67bf1c04fec135d379ee051865c5\_file.pdf [https://www.careerfirst.lk/sites/default/files/webform/cv/Adobe-](https://www.careerfirst.lk/sites/default/files/webform/cv/Adobe-Photoshop-2021-Version-2231_2.pdf)[Photoshop-2021-Version-2231\\_2.pdf](https://www.careerfirst.lk/sites/default/files/webform/cv/Adobe-Photoshop-2021-Version-2231_2.pdf) [http://shaeasyaccounting.com/adobe-photoshop-cc-activation-lifetime-activation](http://shaeasyaccounting.com/adobe-photoshop-cc-activation-lifetime-activation-code-free-for-windows/)[code-free-for-windows/](http://shaeasyaccounting.com/adobe-photoshop-cc-activation-lifetime-activation-code-free-for-windows/)